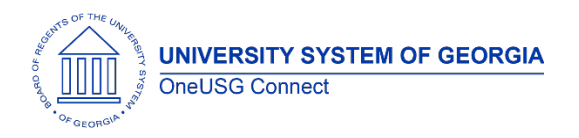

The purpose of these Release Notes is to inform OneUSG Connect technical staff and functional users of the scheduled 2.12 release of University System of Georgia (USG) functional application enhancements.

OneUSG Connect **Release 2.12** is currently scheduled for **Saturday, Feb, 17, 2018**.

# **Release HREL 2.12**

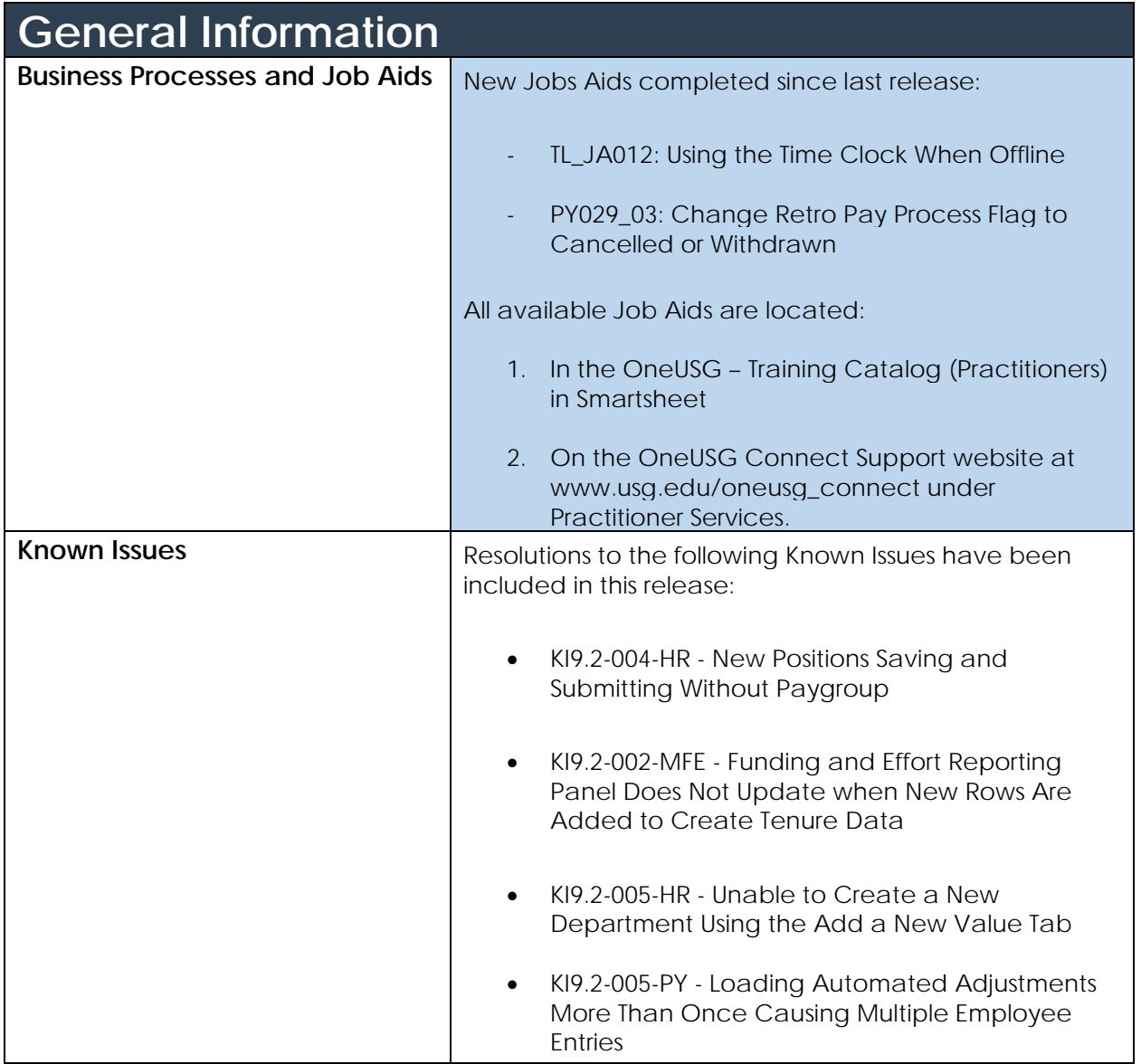

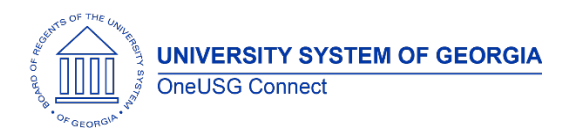

# **OneUSG Connect**

Release Notes

### **Module Specific Information**

## **Absence Management (ABS)**

### **Page Changes**

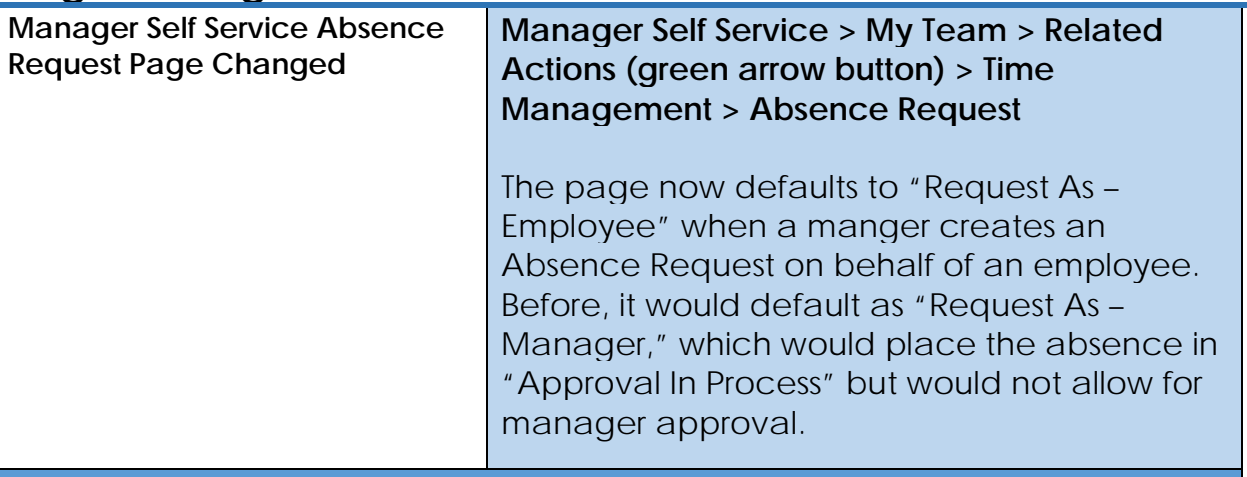

### **Benefits Administration (BN)**

#### **Page Changes**

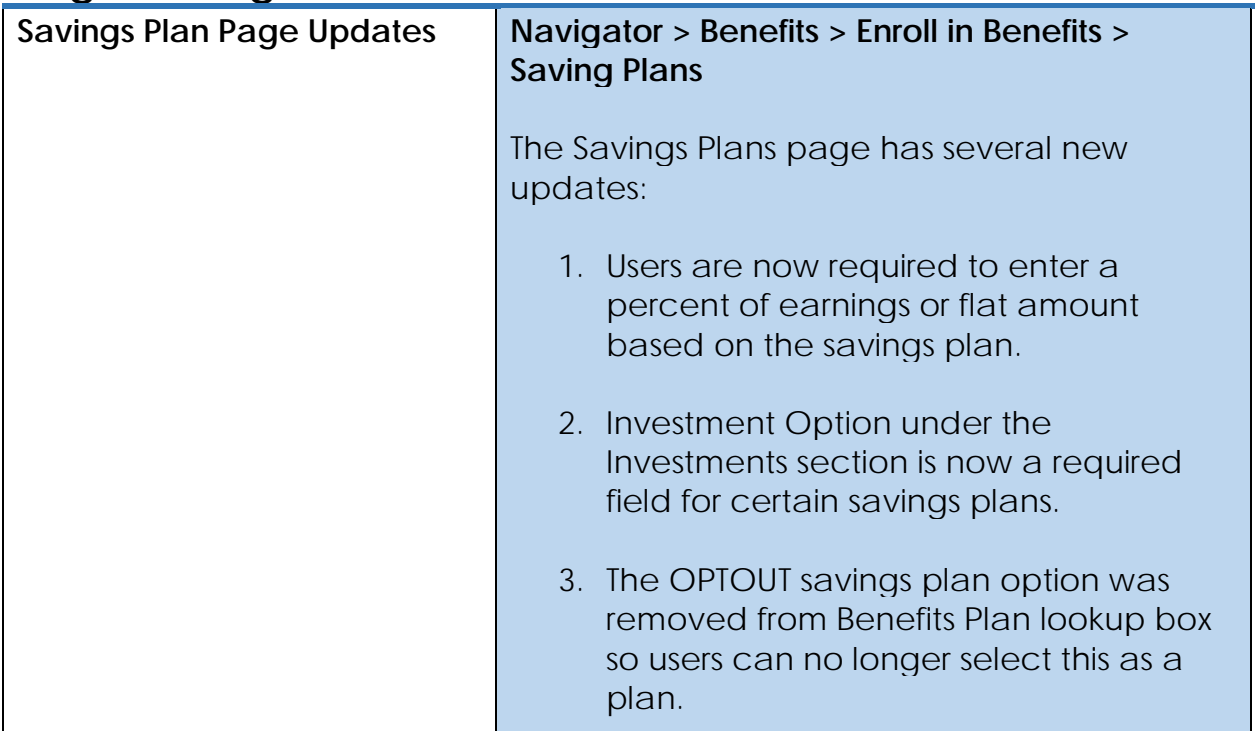

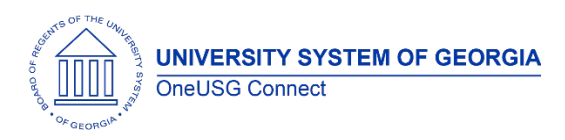

### **OneUSG Connect**

Release Notes

## **Faculty Events (MFE)**

### **Page Changes**

**Panel Updated**

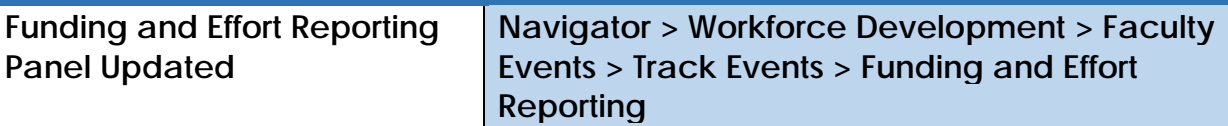

The header section of the Funding and Effort Reporting panel has been updated to display the most current effective dated row from Create Tenure Data.

**Human Resources (HR)**

#### **Page Changes**

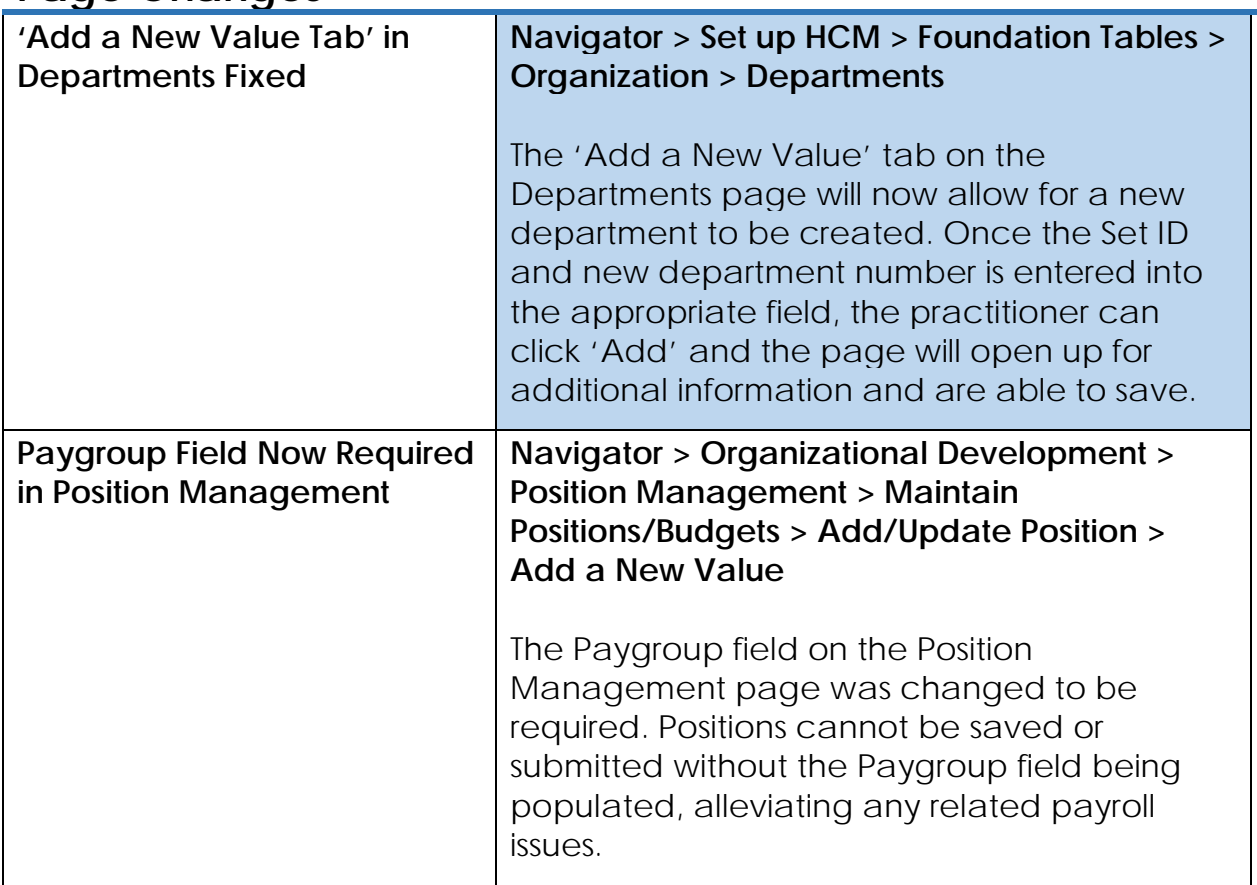

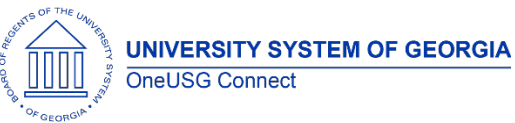

**OneUSG Connect**

Release Notes

# **Payroll (PY)**

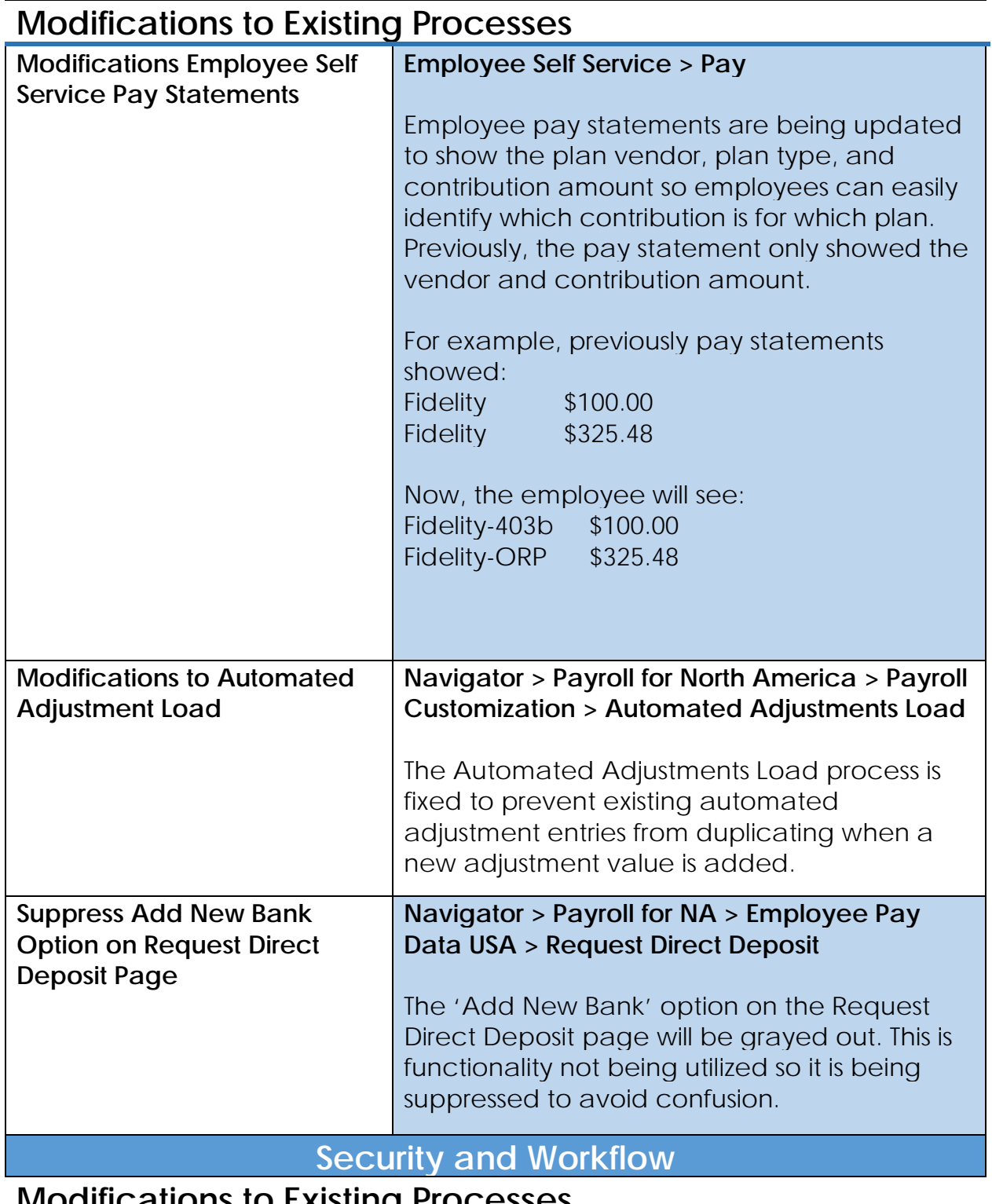

**Modifications to Existing Processes**

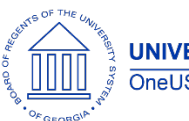

Release Notes

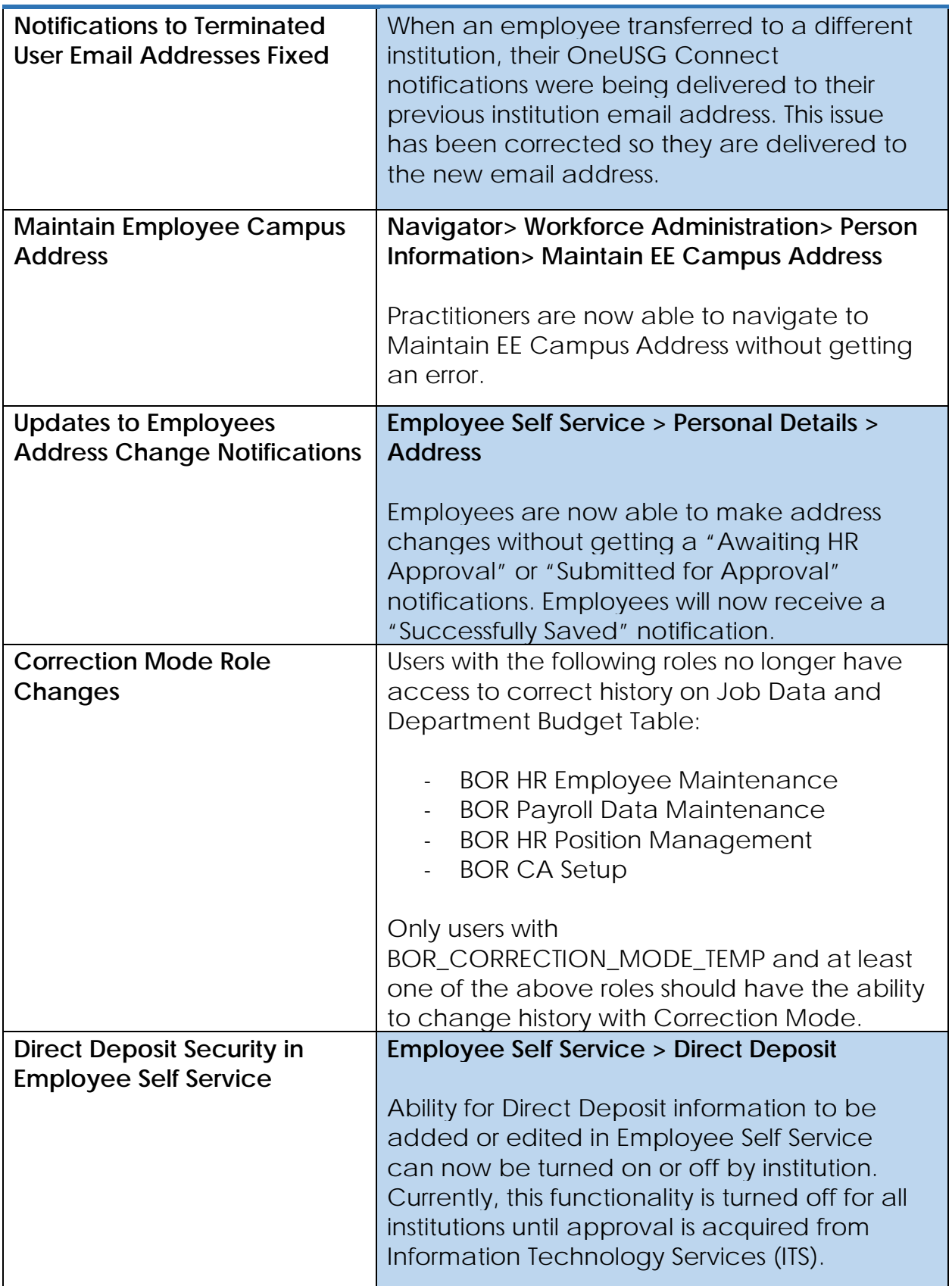

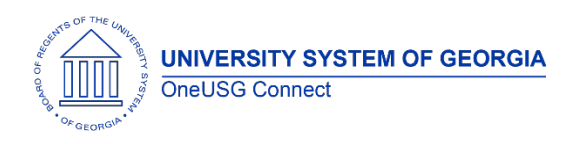

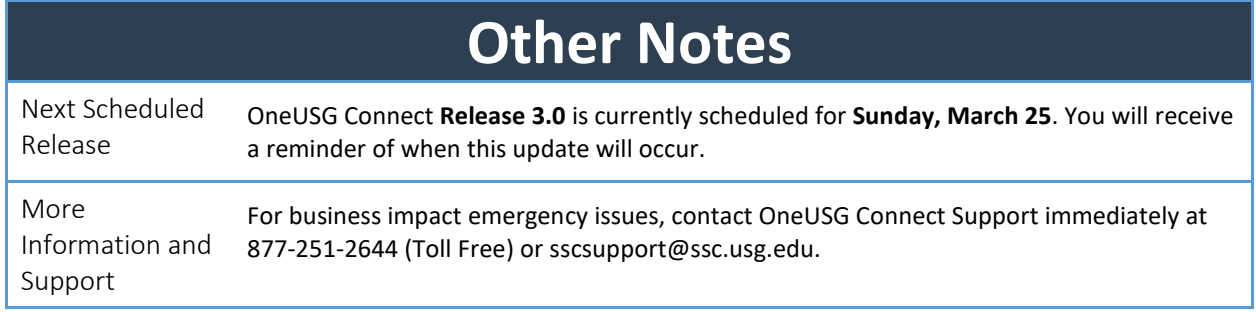